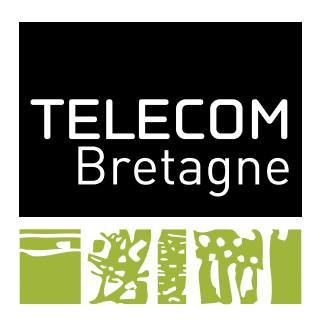

## **Documentation du style** exercice **9 avril 2008** FABIEN DAGNAT<sup>[1](#page-0-0)</sup>

Ce style permet de proposer des environnements pour des exercices. Les macros et environnements du styles sont configurables par des options que l'on donne sous la forme suivante :

```
\commande[opt1,opt2=unevaleur]{...}
```
\begin{commande}[opt1,opt2=unevaleur] ...

\end{commande}

Chaque option sera présentée en indiquant son nom, son type, son but et sa (ou ses) valeurs par défauts.

## **1 Modes et variables**

## **1.1 L'environnement** exercice

L'environnement exercice peut être configuré par les options suivantes :

<span id="page-0-0"></span><sup>1</sup> [fabien.dagnat@telecom-bretagne.eu](mailto:fabien.dagnat@telecom-bretagne.eu)

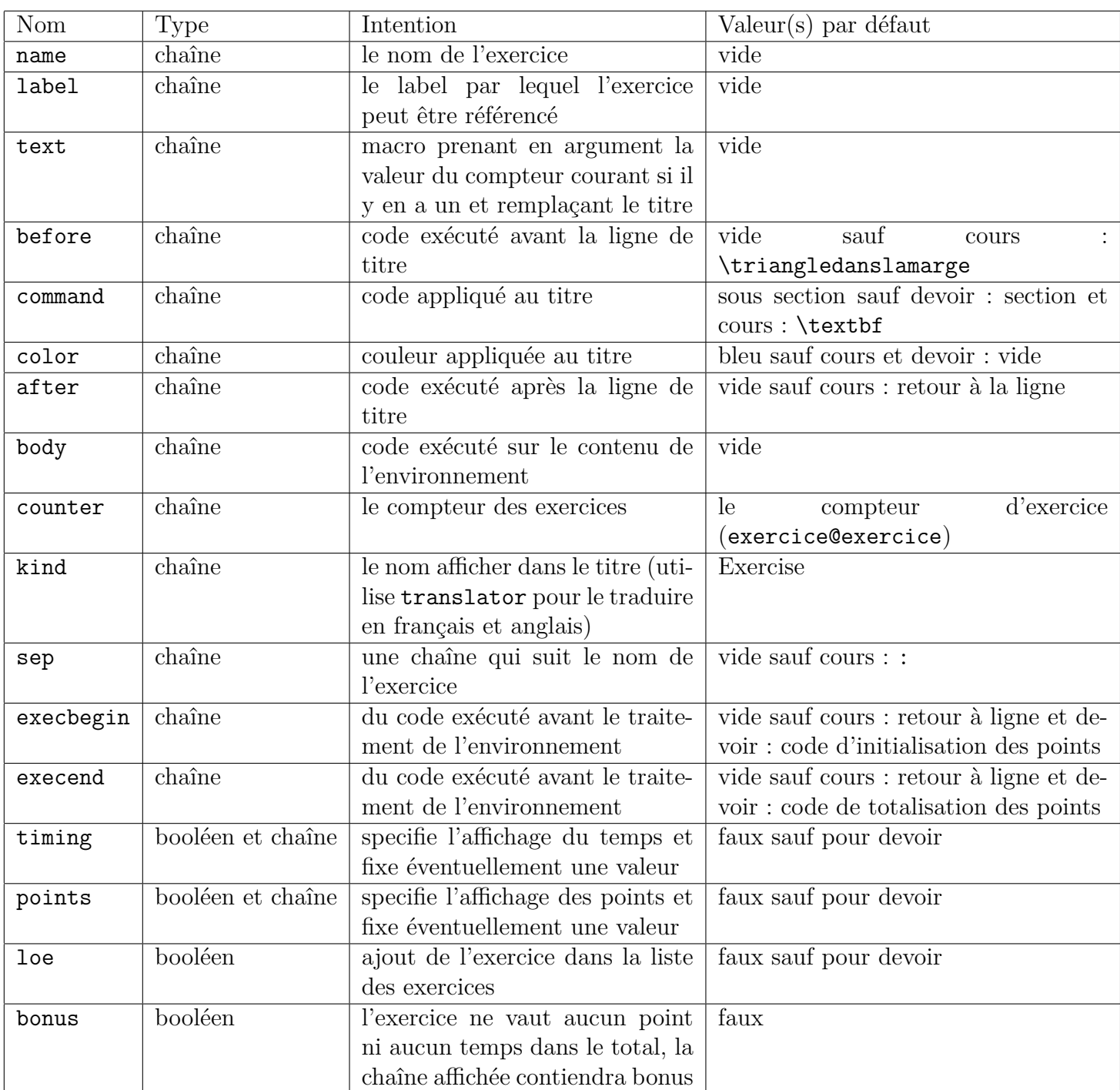

L'environnement suivant :

```
\begin{exercice}
 Un exercice
\end{exercice}
```
affiche :

## **Exercice 1**

Un exercice

- **1.2 L'environnement** question
- **1.3 L'environnement** question
- **1.4 L'environnement** question
- **2 Exigences**